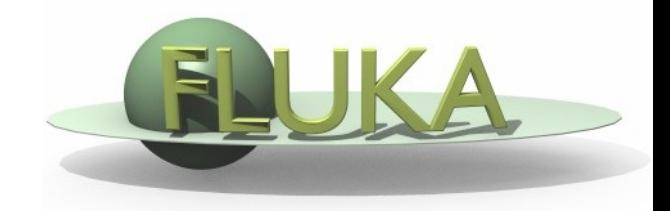

## Exercise 11: Activation

Beginners' FLUKA Course

## Exercise 11: Activation

- copy the solution of Exercise 5 (**ex5.inp**) into a new directory (**ex11**), rename it as **ex11.inp** and open it using FLAIR
- a add irradiation profile of *three irradiation periods* of 7 days each, separated by 4 days of shutdown
- assume as *intensity* during each period 10<sup>5</sup> protons per second
- **consider two cooling periods:** one hour and one month
- **u.** kill *electromagnetic* cascade in the prompt particle cascade and set transport *thresholds* for decay electrons/positrons and photons at 100keV and 10KeV, respectively
- a add scoring of *specific activity* in Bq/cm<sup>3</sup> in the aluminum and lead cylinders of the target for both cooling periods with USRBIN and with RESNUCLE and convince yourself that they give the same results
- calculate dose equivalent rate around the target for both cooling periods using the conversion coefficients for *effective dose* (identifier 'EWT74', selected with the AUXSCORE card), with USRBIN  $(R-\Phi-Z)$ R:0...10cm in 100 bins,  $\Phi$  1 bin, Z:-5...15cm in 200 bins, X=0, Y=0cm